## A: XL-9310 prefix character setting (character "F" and "7" for example):

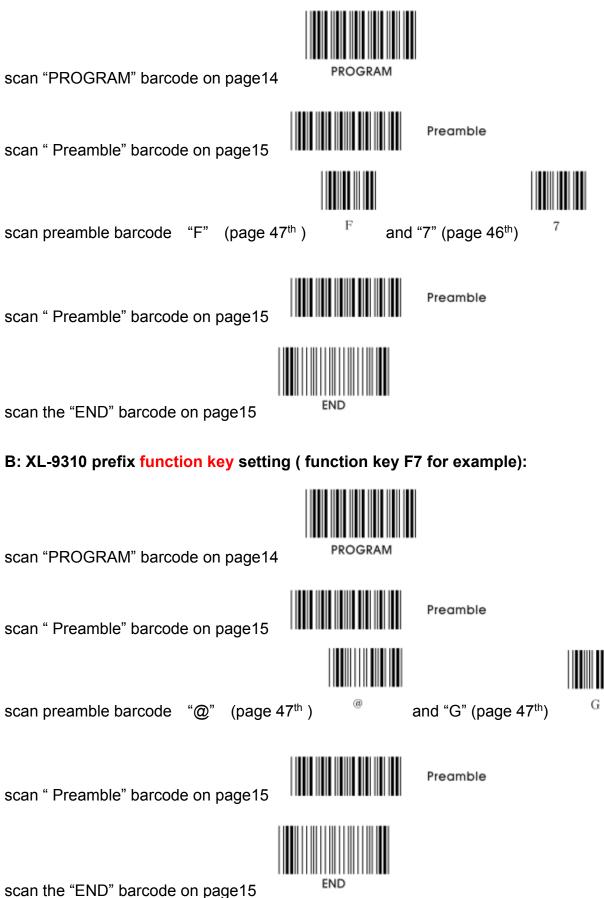

| ASCII | Function | ASCII | function      |
|-------|----------|-------|---------------|
| @A    | F1       | &A    | Home          |
| @B    | F2       | &B    | End           |
| @C    | F3       | &C    | $\rightarrow$ |
| @D    | F4       | &D    | ←             |
| @E    | F5       | &E    | 1             |
| @F    | F6       | &F    | Ţ             |
| @G    | F7       | &G    | Page up       |
| @H    | F8       | &H    | Page down     |
| @     | F9       | &I    | TAB           |
| @J    | F10      | &J    | Back TAB      |
| @K    | F11      | &K    | ESC           |
| @L    | F12      | &L    | ENTER         |
|       |          | &0    | Return        |
|       |          | &P    | CTRL ON       |
|       |          | &Q    | CTRL OFF      |
|       |          | &R    | ALT ON        |
|       |          | &S    | ALT OFF       |
|       |          | &T    | SHIFT ON      |
|       |          | &U    | SHIFT OFF     |

## ASCII charcter = function key list as follow:

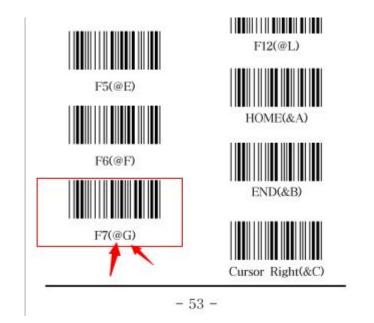